## **MICROSOFT WORD**

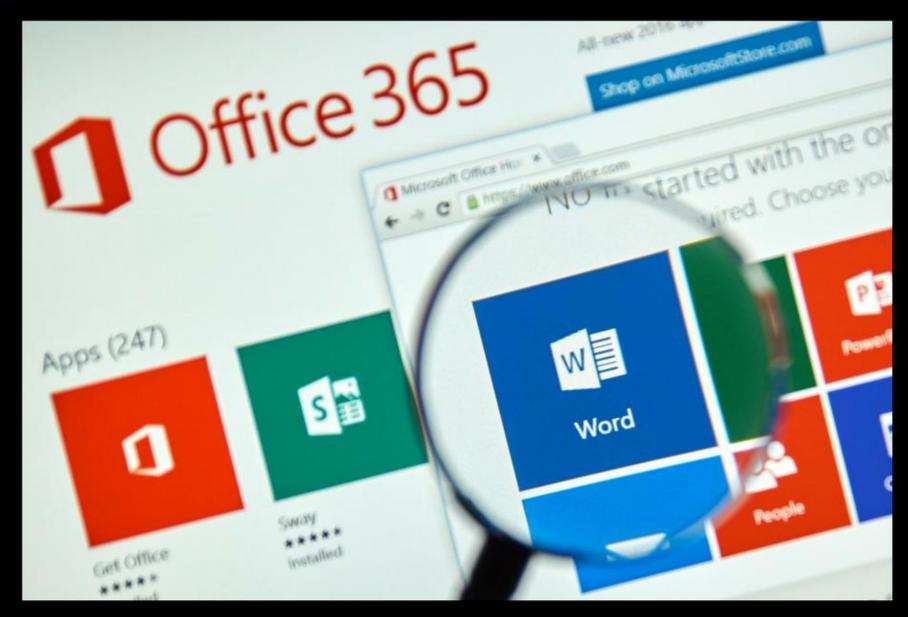

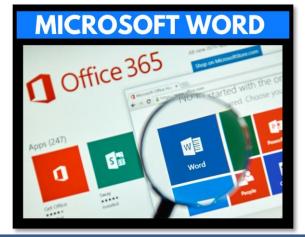

- Microsoft Word is a software application that allows the user to perform word processing
- Create beautiful and engaging documents
- This lesson includes instructions along with screenshots and text bubbles to demonstrate how easy it is to create high-quality documents using Microsoft Word
- The following slides show some of the most commonly used features located under the Menu bar / Ribbon

### WORD

| 💶 AutoSave 💽 Off) 🔚 Document1 - Word                                                                                                    | ♀ Search (Alt+Q)                     | Sig                                                     | n in 🏿 🖉 — 🗇 🗙                          |
|----------------------------------------------------------------------------------------------------|--------------------------------------|---------------------------------------------------------|-----------------------------------------|
| File Home Insert Draw Design Layout References Mailings Review View H                                                                                                    | łelp                                 |                                                         | Comments Share                          |
| $ \begin{array}{c c} & & & & \\ & & & \\ & & & & \\ & & & & \\ & & & & \\ & & & & \\ & & & & \\ & & & & \\ & & & & \\ & & & & \\ & & & & \\ & & & & \\ & & & & \\ & & & & \\ & & & & \\ & & & & \\ & & & & \\ & & & & \\ & & & & \\ & & & & $ | ≡ ≡ I≡ - I ▲ - Ⅲ - Normal No Spacing | Heading 1 Heading 2 Title Subtitle                      | ← Find ←<br>↓ Replace Editor ↓ Select ← |
| Undo Clipboard IS Font IS                                                                                                    | Paragraph Is                         | Styles                                                  | rs Editing Editor ✓                     |
|                                                                                                    |                                      |                                                         |                                         |
| 🚾 AutoSave 🖲 Off 📙 Docume                                                                                                    | ent1 - Word                          |                                                         | <u>م</u>                                |
| File <u>Home</u> Insert Draw De                                                                                                    | esign Layout References              | Mailings Review View H                                  | elp                                     |
| <sup>1</sup><br><sup>1</sup><br><sup>1</sup><br><sup>1</sup><br><sup>1</sup><br><sup>1</sup><br><sup>1</sup><br><sup>1</sup>                                                                                                    |                                      | $ \begin{array}{c c c c c c c c c c c c c c c c c c c $ |                                         |
| Undo Clipboard 🗔                                                                                                    | Font                                 | L2                                                      | Parag                                   |
|                                                                                                    |                                      |                                                         |                                         |
|                                                                                                    |                                      |                                                         |                                         |

### FILE

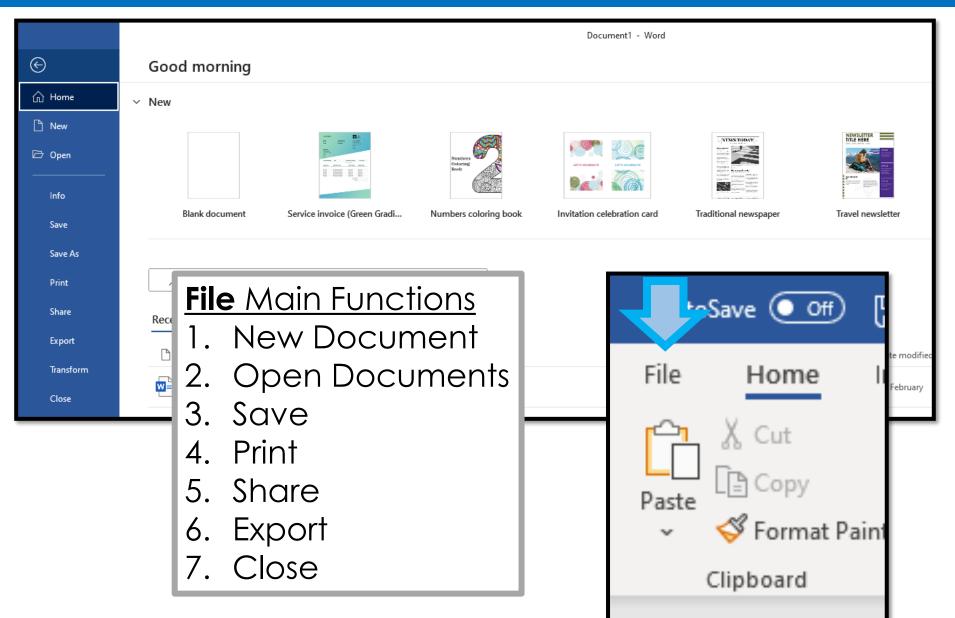

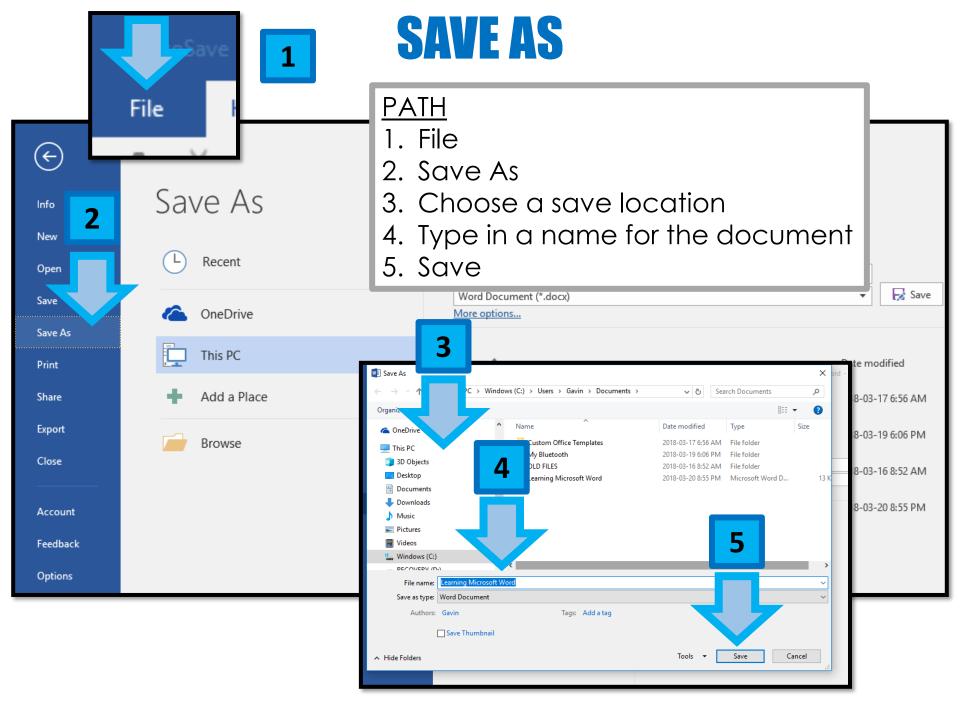

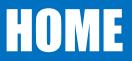

| 🛛 Auto Off 📙 Document1 - Word      | D Search (A                                              | lt + Q)                                                                                                    | Sign in 🏾 🎢 🗖 🗙                                          |
|------------------------------------|----------------------------------------------------------|----------------------------------------------------------------------------------------------------|----------------------------------------------------------|
| File Home Insert Draw Design Layou | tt References Mailings Review View Help                  |                                                                                                    | 🖓 Comments 🛛 🖻 Share                                     |
|                                    | $\begin{array}{c c c c c c c c c c c c c c c c c c c $   | Normal No Service Llooding 1 Heading 2                                                                                                    | Title Subtitle                                           |
|                                    |                                                          | <ul> <li>Home Main Function</li> <li>1. Font (Style, Size,</li> <li>2. Bold, Italics, Unc.</li> <li>3. Justify (Left, Cer.</li> <li>4. Line Spacing</li> <li>5. Bullets and Num</li> </ul>  | i <u>ons</u><br>Color)<br><u>derline</u><br>hter, Right) |
| 🚾 A<br>File                        | AutoSave Off 📙 Document1 - Wo<br>Home Insert Draw Design | ord<br>Layout References Mailings Review View                                                                                                    | Help                                                     |
| ワー<br>ひ<br>Undo                    | Paste Copy<br>Verse Format Painter                       | $(Body) \rightarrow 11 \rightarrow A^{A} A^{V}   Aa \rightarrow   A_{P}   = 1$ $\bigcup \rightarrow ab x_{2} x^{2}   A \rightarrow \mathcal{A} \rightarrow A \rightarrow   = 1$ Font $\Box$ |                                                          |
|                                    |                                                          |                                                                                                    |                                                          |

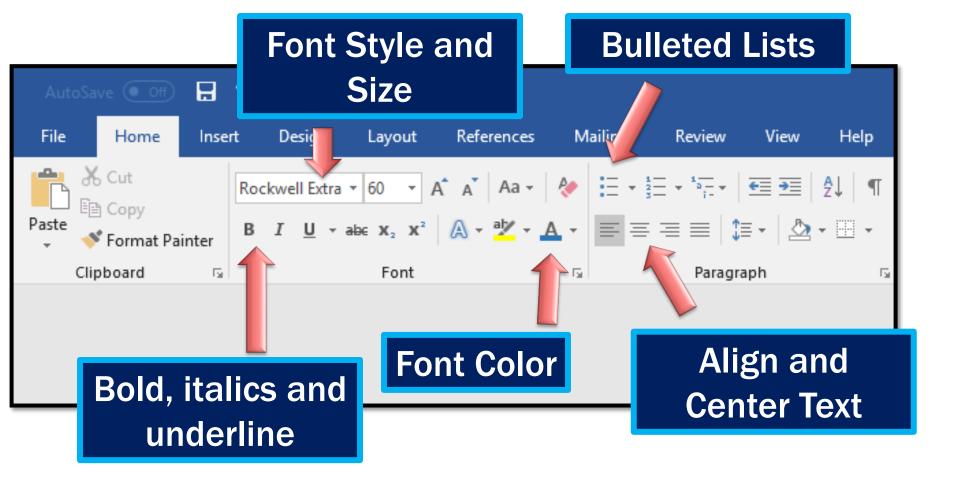

### HOME

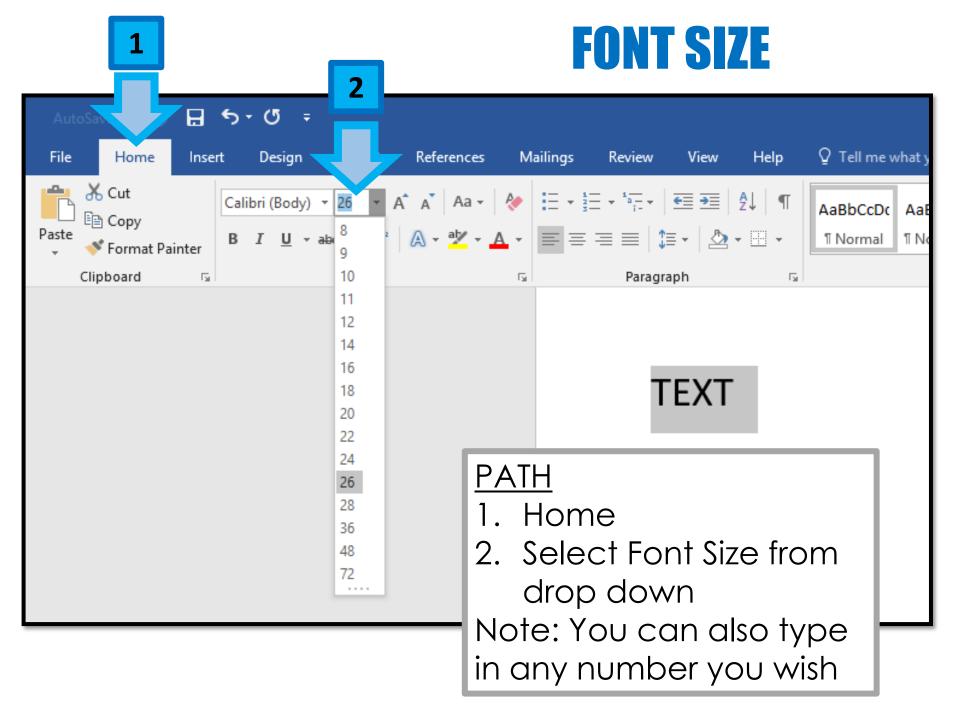

### FONT STYLES

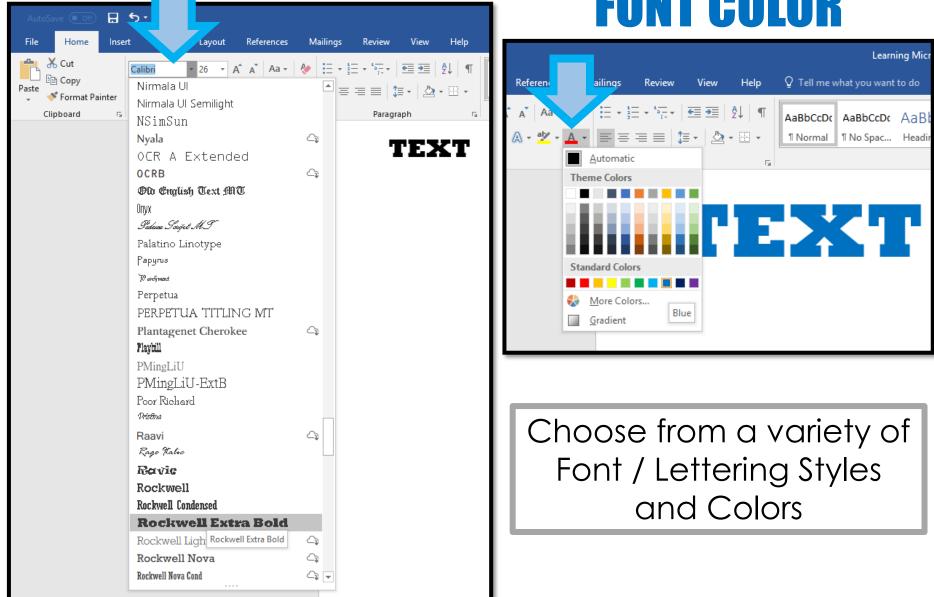

### FONT COLOR

### INSERT

| AutoSave 🔚 Document1 - V                            | /ord                                                                                                    |                                                     |                                                                                                    | Sign in 🏼 🎾 — 🗇 🗙    |  |
|-----------------------------------------------------|----------------------------------------------------------------------------------------------------|-----------------------------------------------------|----------------------------------------------------------------------------------------------------|----------------------|--|
| File Home Insert Draw Design                        | Layout References Mailings Review                                                                                                    | View Help                                           |                                                                                                    | 🖓 Comments 🖻 🖻 Share |  |
| Cover Blank Page<br>Page Page Break<br>Pages Tables | hapes Icons 3D SmartArt Chart Screer<br>Models Illustrations                                                                                                    |                                                     | hark Comment Header Footer Page Text Quick<br>reference × Number Box Parts V                                                                                                    |                      |  |
|                                                     |                                                                                                    |                                                     |                                                                                                    |                      |  |
| File Home I                                         | File       Home       Insert       Draw       Design       Layout       References       Mailings       Review       View       Help         Image: Page with Page with P                                                                                                    |                                                     |                                                                                                    |                      |  |
|                                                     | Image: Construction of the second second | Comment Header & Footer<br>Comments Header & Footer | Image: Sign i         Text       Quick       WordArt       Drop       Image: Sign at use         Box ~       Parts ~       ~       Cap ~       Image: Sign at use         Text       Quick       WordArt       Drop       Image: Sign at use         Box ~       Parts ~       ~       Cap ~       Image: Sign at use         Text       Text       Text       Image: Sign at use | Comments             |  |

You can **insert** a variety of things into a Word Document including...

Cover Page, Tables, Pictures, Shapes, Icons, Charts, Header/Footer, Page Numbers, Text Box and WordArt

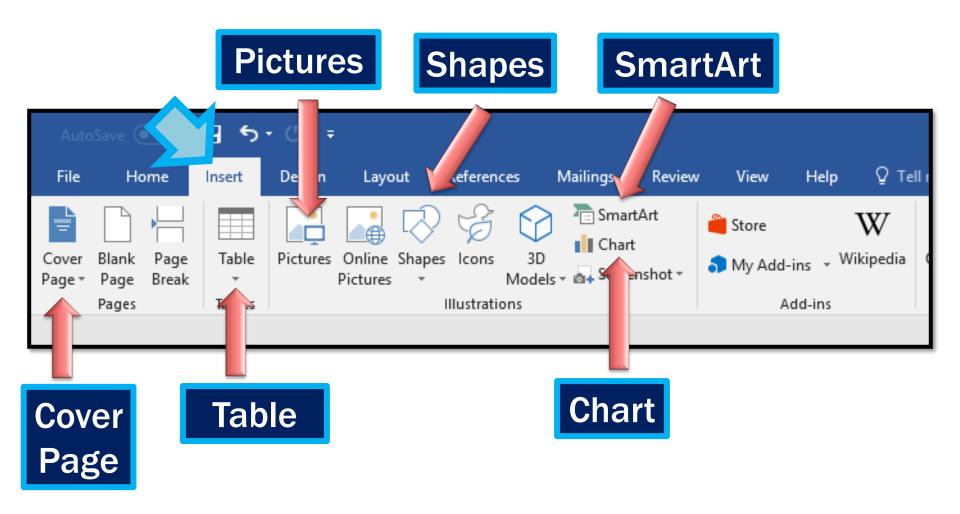

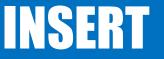

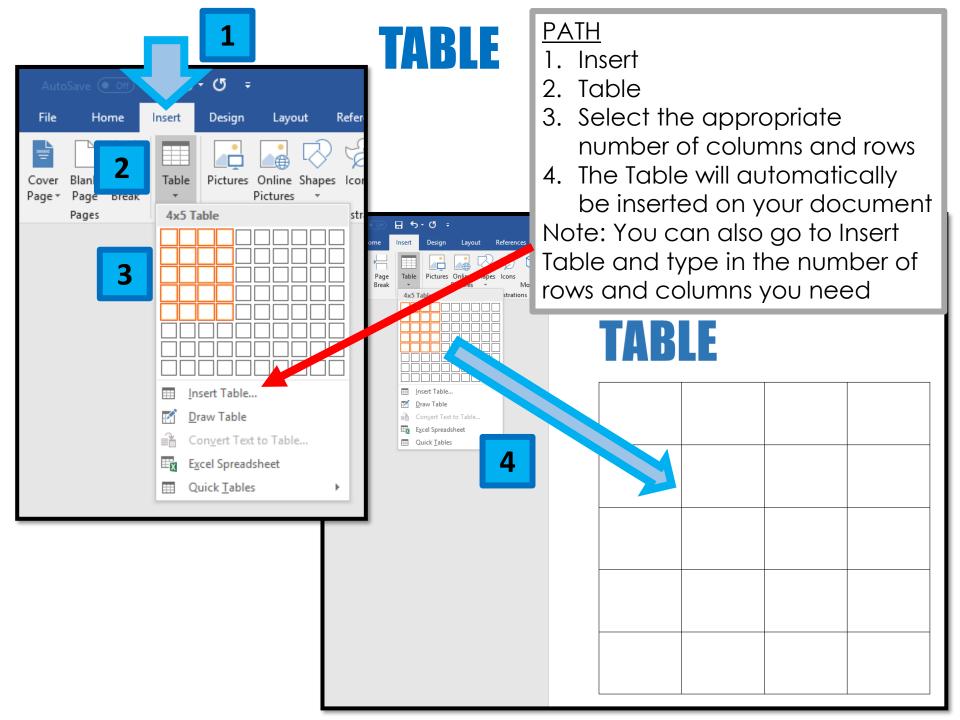

# TABLE TOOLS

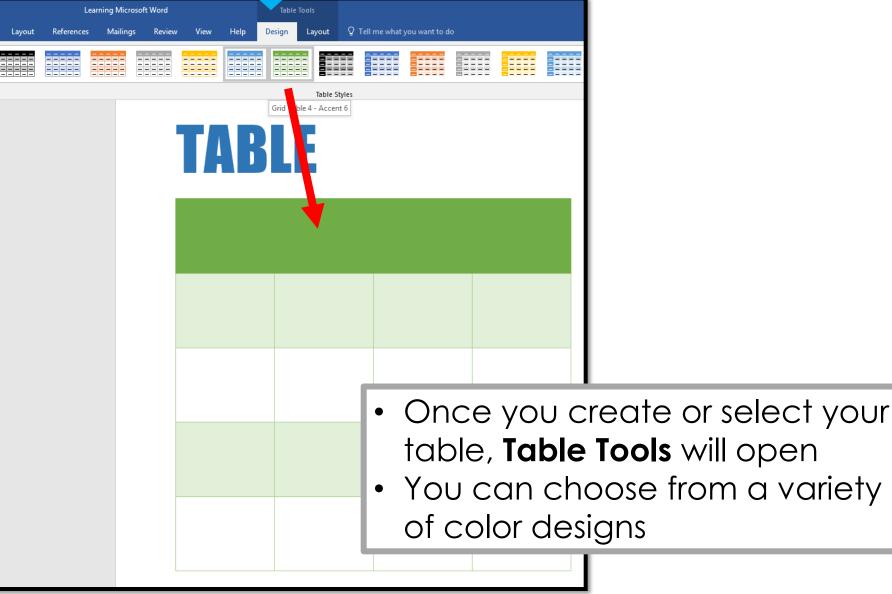

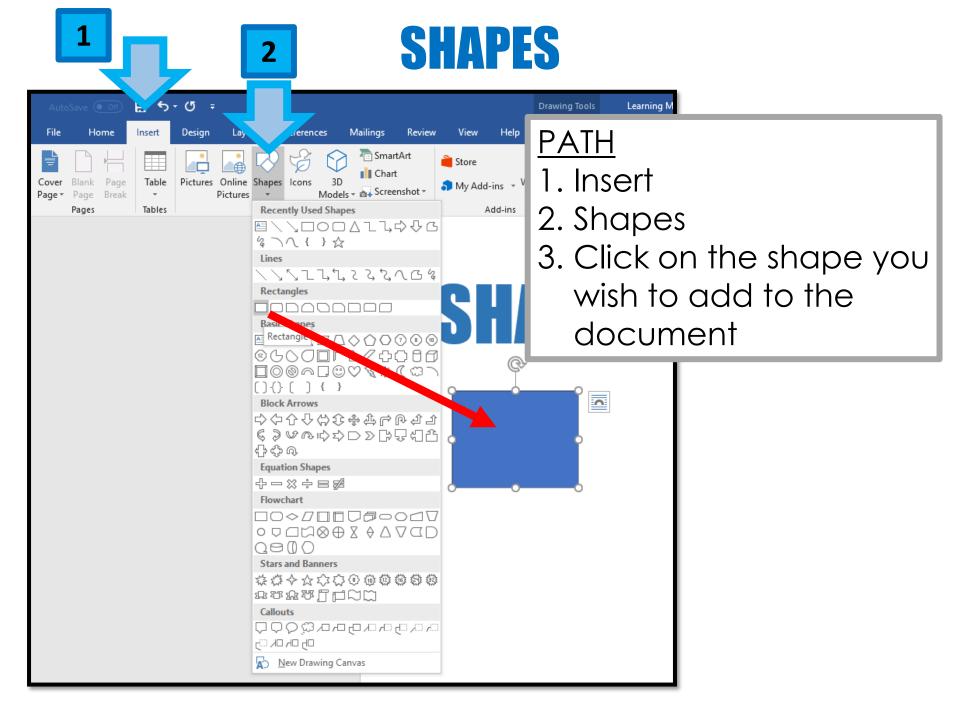

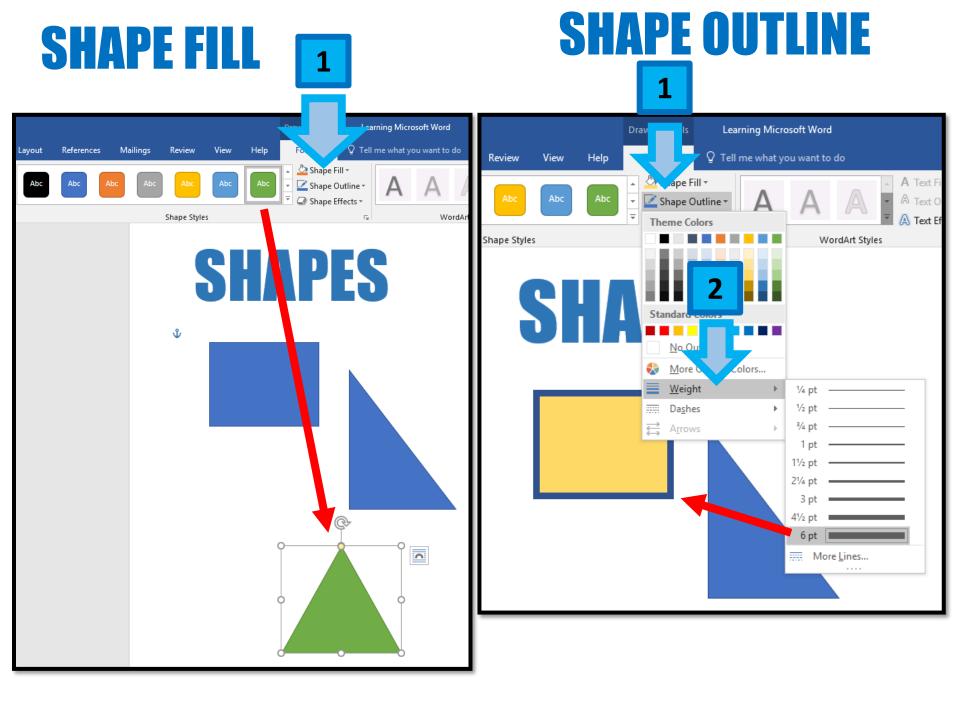

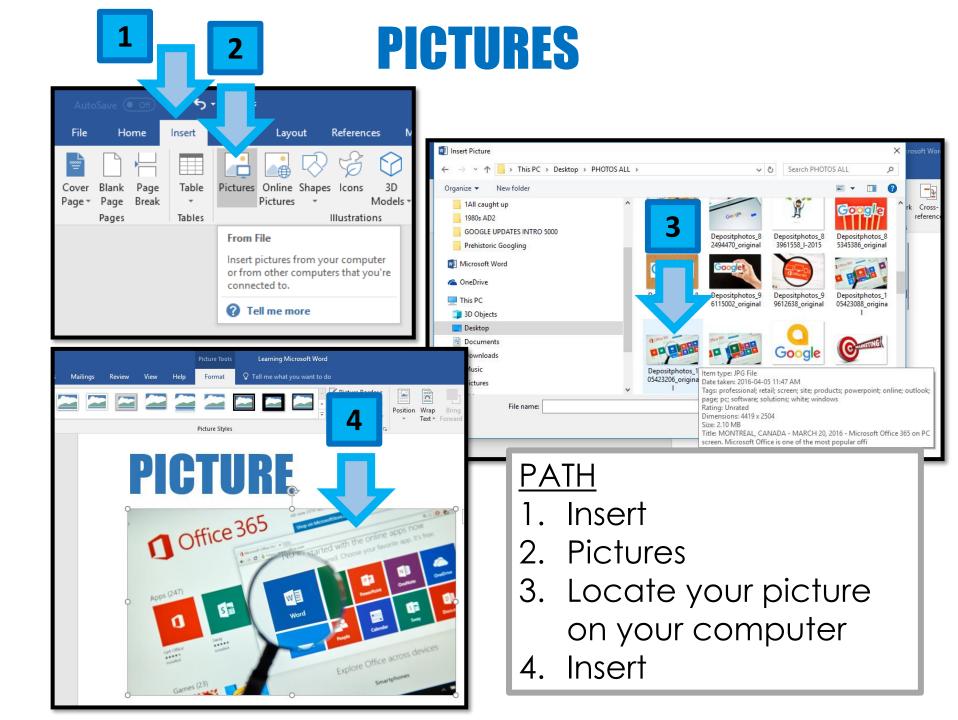

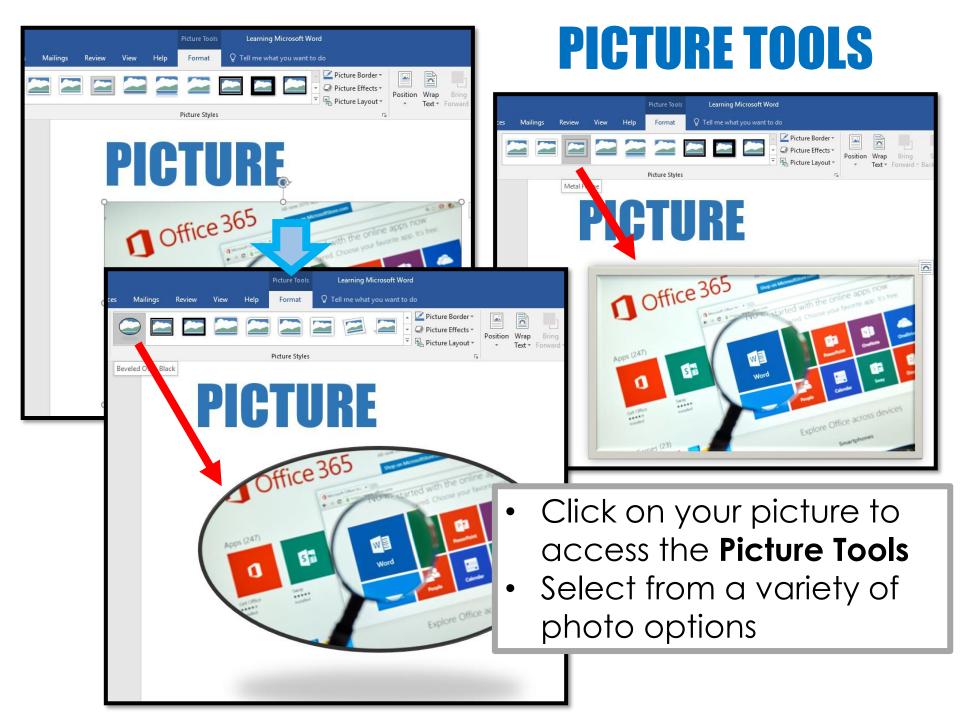

### WORDART

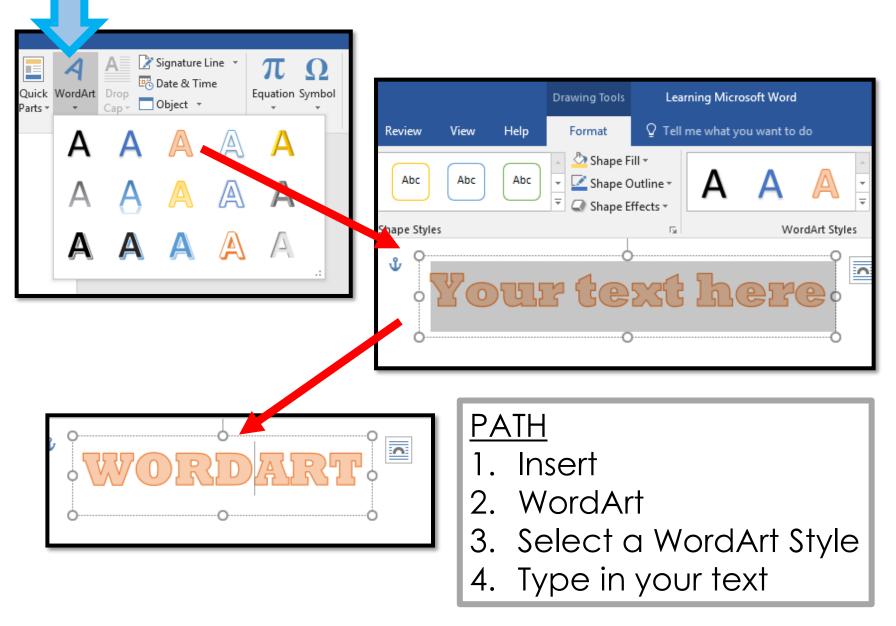

### **TEXT BOX**

| Drawing Tools                    | Learning Microsoft Word                                                                                                    |                                                                                                    |                                                   |                  | Sign in 🖬 —             |
|----------------------------------|----------------------------------------------------------------------------------------------------|----------------------------------------------------------------------------------------------------|---------------------------------------------------|------------------|-------------------------|
| Format                           | ${f Q}$ Tell me what you want to do                                                                                                    |                                                                                                    |                                                   | A Signature Line |                         |
| W<br>Vikipedia<br>Video<br>Media | Link Bookmark Cross-<br>reference<br>Links Comment Comment Comment Header Footer Page<br>Comments Header & Footer<br>Header & Footer<br>TEXT BOX | Text       Quick WordArt       Drop       Dobject *         Box*       Parts*       *       Cap*       Object *         Image: Solution of the second second | Text Quick WordArt<br>Box * Parts * *<br>Built-in | Date & Time      | TT Ω<br>Equation Symbol |
| 1.<br>2.                         | <u>ATH</u><br>Insert<br>Text Box<br>Type in your text int                                                                                        | o the box                                                                                                    | Banded Quote                                      |                  | Filigree Quote          |

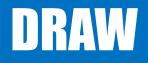

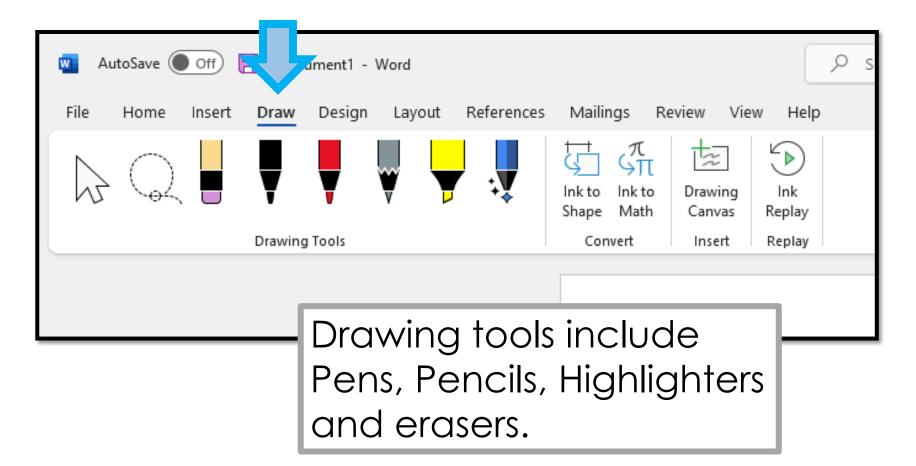

#### Eraser Tool

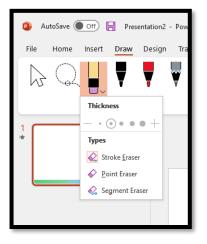

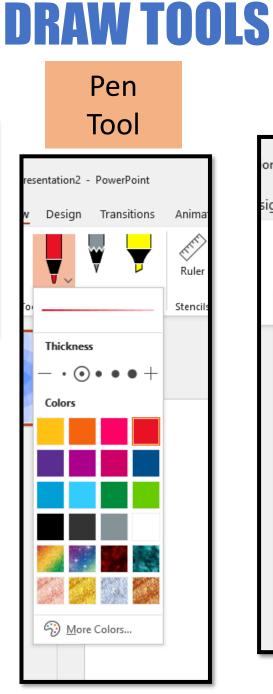

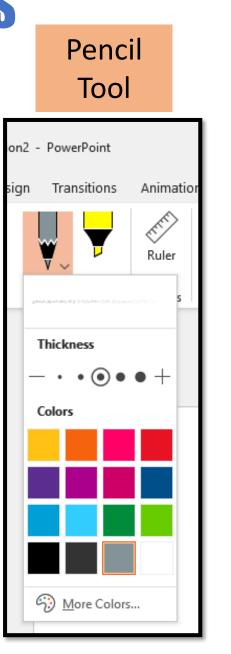

#### Highlighter Tool

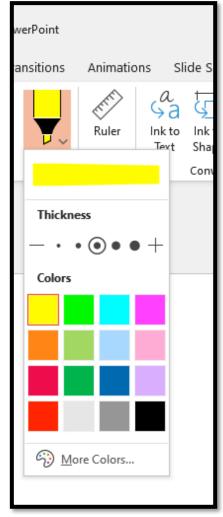

### DESIGN

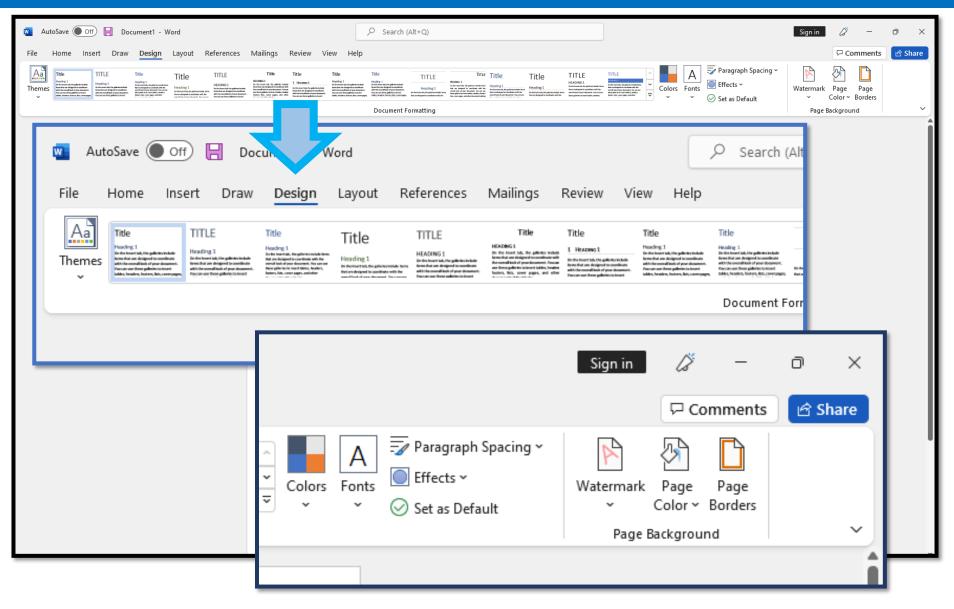

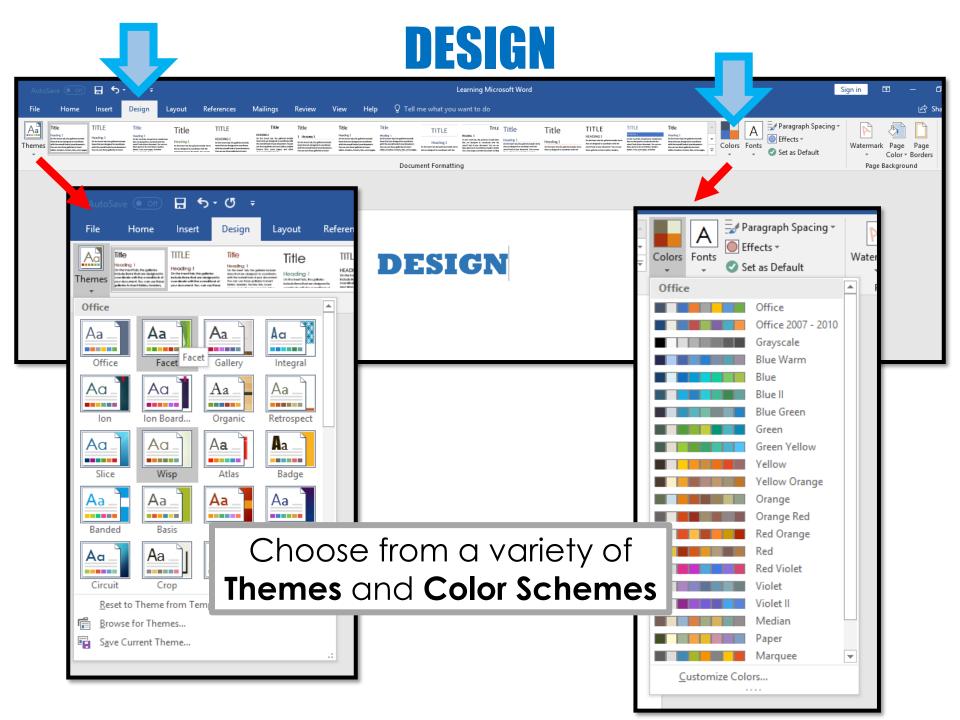

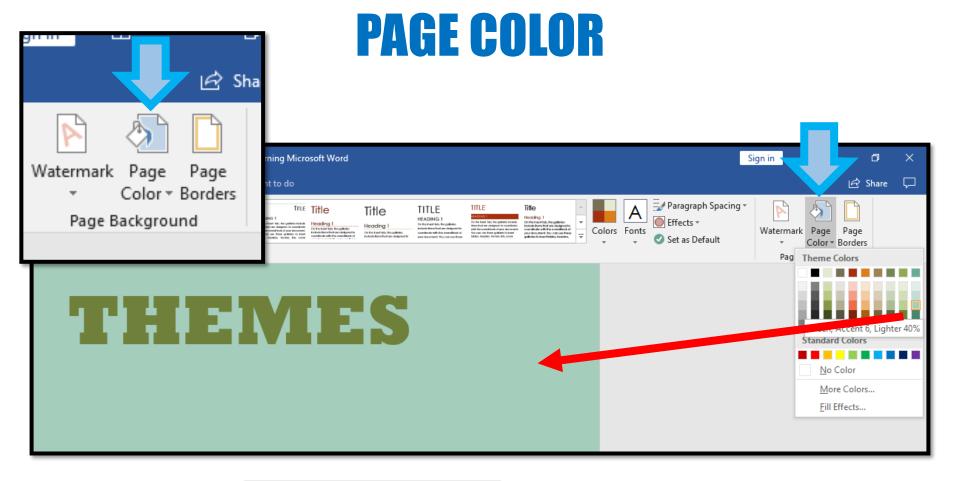

<u>PATH</u>

- 1. Insert
- 2. Page Color

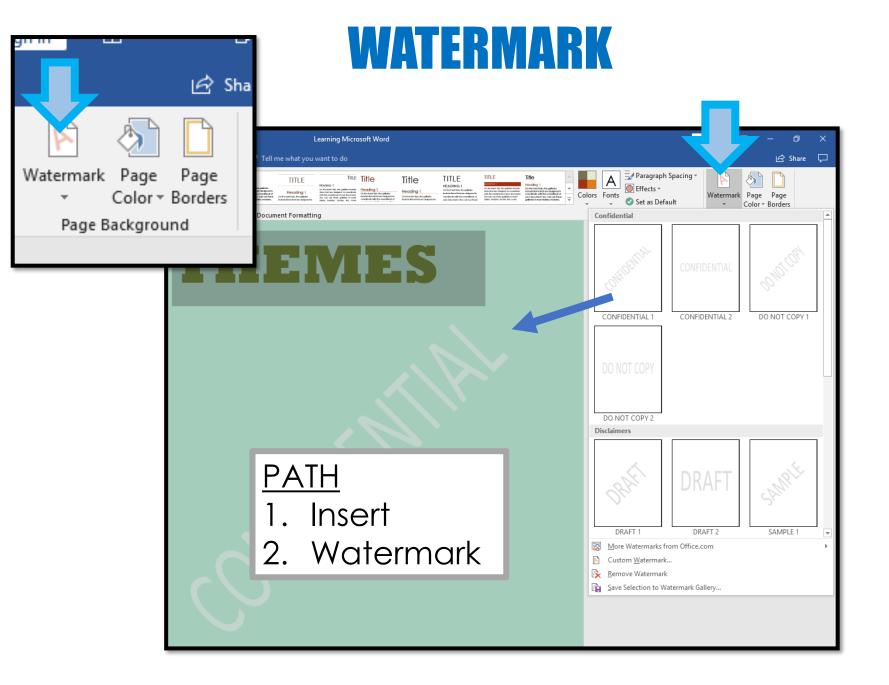

|                                             | Sha                                     |        |
|---------------------------------------------|-----------------------------------------|--------|
|                                             | Page Page<br>olor ▼ Borders<br>skground |        |
|                                             |                                         |        |
| Borders and Shading                         | 3                                       |        |
|                                             |                                         |        |
| <u>B</u> orders <u>P</u> age Bo             | rder <u>S</u> hading                    |        |
| Borders Page Bo<br>Setting:<br><u>N</u> one | style:                                  | Previe |
| Setting:                                    |                                         |        |
| Setting:                                    |                                         | Previe |

### **BORDERS AND SHADING**

| Borders and Shading                                                        | ?                                                                    | ×  | Borders and Shading ? ×                                                                                                    |
|----------------------------------------------------------------------------|----------------------------------------------------------------------|----|----------------------------------------------------------------------------------------------------|
| Borders and Shading   Borders Page Border Shading   Setting: Style:   None | Preview<br>Click on diagram below or<br>use buttons to apply borders | ▼. | Borders and Shading ? ×     Borders Page Border     Setting:     None     None     Style:     Image: Shadow     Shadow     Shadow     Shadow     Shadow     Solor:     Automatic     Width:     Solor:     Width:     String:     Art:     (none)     OK     Cancel |
|                                                                            |                                                                      |    |                                                                                                    |

- You can choose from a variety of border and shading options for your document
- Options include double lines, dashed lines, shadow and colors etc.

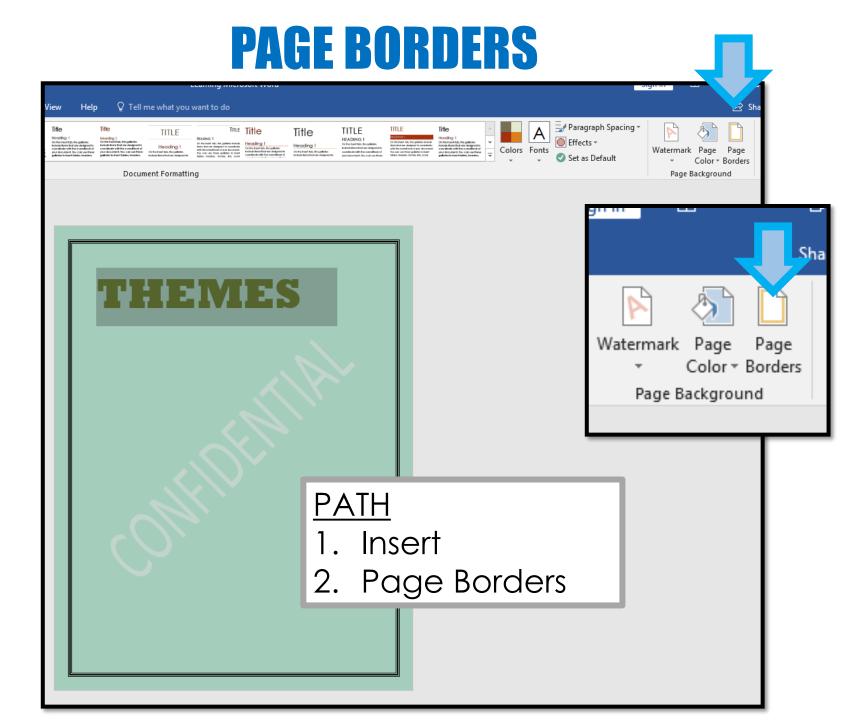

### LAYOUT

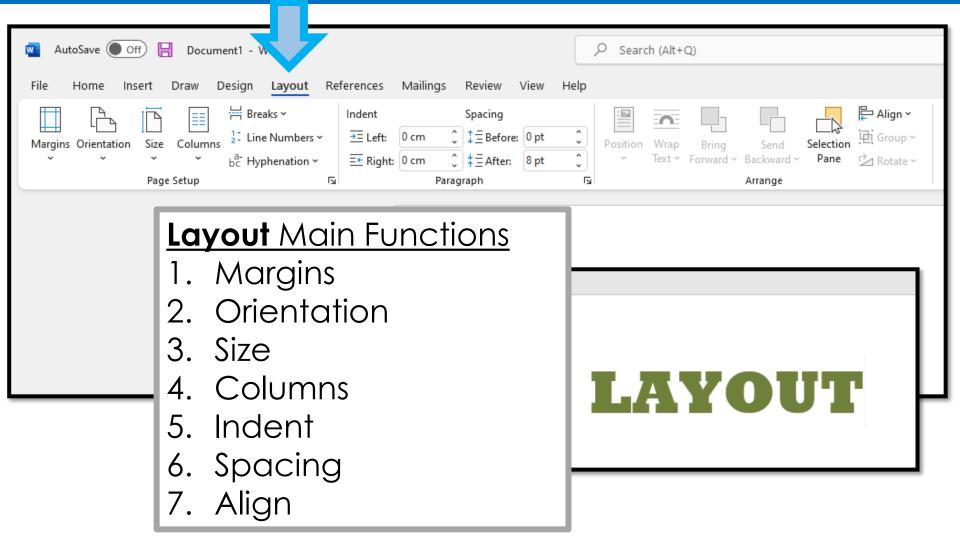

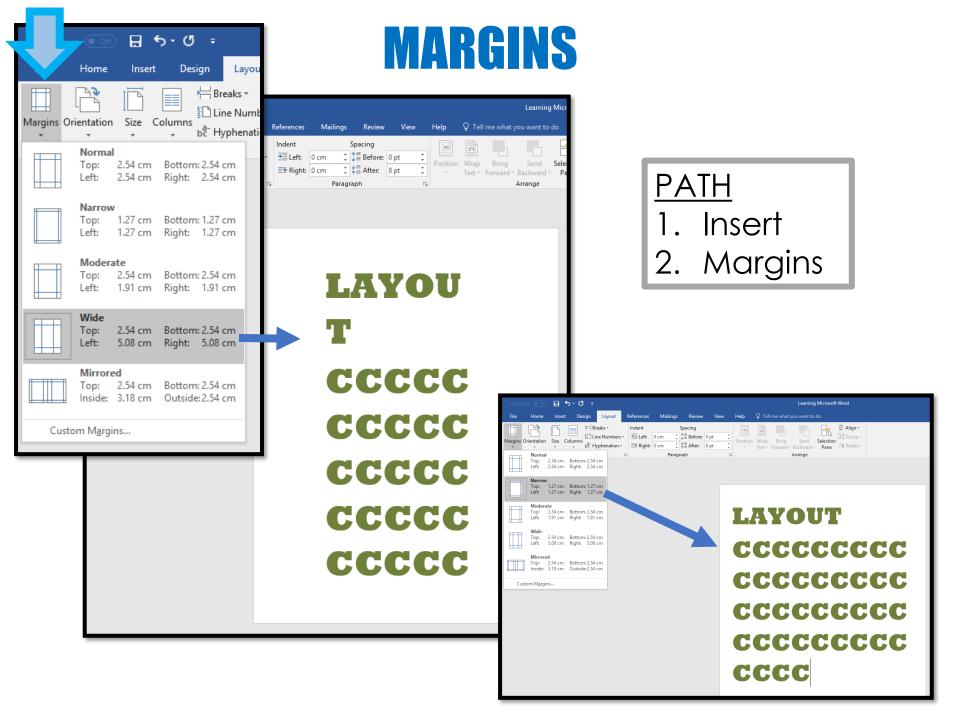

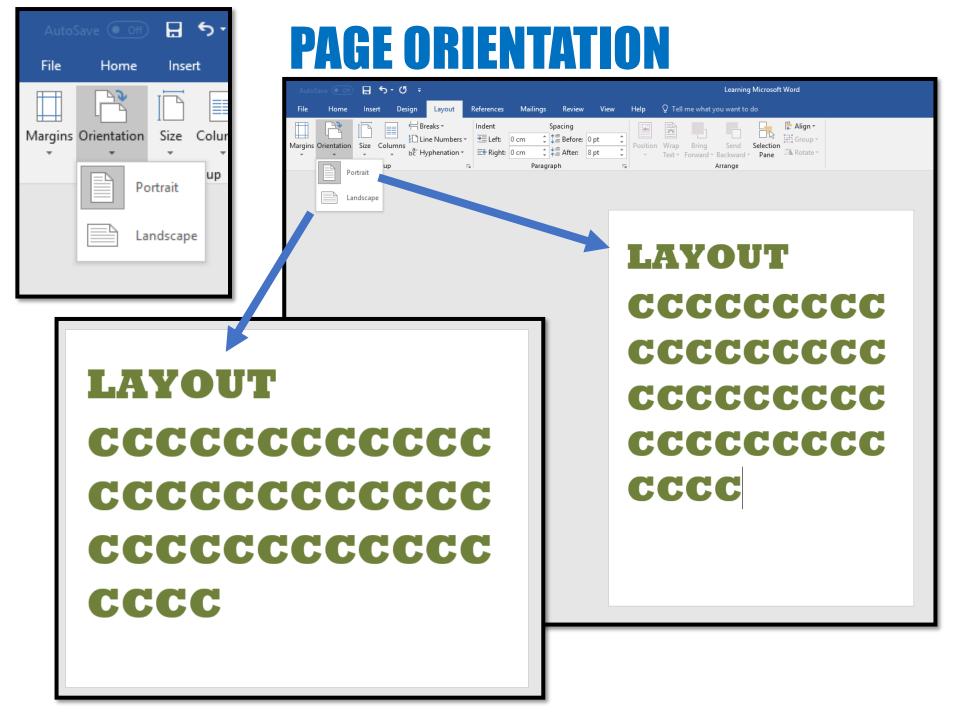

| P                   |      | GE SIZE                                                                                                    |
|---------------------|------|----------------------------------------------------------------------------------------------------|
| AutoSave Off        |      | ち・び =<br>C Design Layout References                                                                                                    |
| Margins Orientation | Size | Columns<br>→ Hyphenation → Efrection → Efrection → Efre |
|                     |      | 21.59 cm x 27.94 cm<br>Legal 8.5"x14" 22x36cm<br>21.59 cm x 35.56 cm                                                                                                    |
|                     |      | A5<br>14.8 cm x 21 cm                                                                                                    |
|                     |      | <b>A4</b><br>21 cm x 29.7 cm                                                                                                    |
|                     |      | <b>B5</b><br>18.2 cm x 25.7 cm                                                                                                    |
|                     |      | <b>4"x6" 10x15cm</b><br>10.16 cm x 15.24 cm                                                                                                    |
|                     |      | <b>5"x7" 13x18cm</b><br>12.7 cm x 17.78 cm                                                                                                    |
|                     |      | <b>8"x10" 20x25cm</b><br>20.32 cm x 25.4 cm                                                                                                    |
|                     |      | <b>L 89x127mm</b><br>8.9 cm x 12.7 cm                                                                                                    |
|                     |      | <b>2L 127x178mm</b><br>12.7 cm x 17.8 cm                                                                                                    |
|                     |      | <b>Hagaki 100x148mm</b><br>10 cm x 14.8 cm                                                                                                    |
|                     |      | Hagaki 2 200x148mm<br>20 cm x 14.8 cm                                                                                                    |
|                     |      | Freedow Corr 40                                                                                                    |

Envelope Com 10 10.48 cm x 24.13 cm

Ŧ

Envelope DL 11 cm x 22 cm

More Paper Sizes...

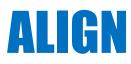

| Microsoft Word |                  |                                 |  |  |  |
|----------------|------------------|---------------------------------|--|--|--|
| do             |                  |                                 |  |  |  |
|                | <mark>-</mark> A | lign -                          |  |  |  |
| Selection      | l∎.              | Align <u>L</u> eft              |  |  |  |
| Pane           | 阜                | Align <u>C</u> enter            |  |  |  |
|                | ₽                | Align <u>R</u> ight             |  |  |  |
|                | ₽∏↑              | Align <u>T</u> op               |  |  |  |
|                | -0[-             | Align <u>M</u> iddle            |  |  |  |
|                | <u>o0</u> 4      | Align <u>B</u> ottom            |  |  |  |
|                | 0()o             | Distribute <u>H</u> orizontally |  |  |  |
|                | 물                | Distribute <u>V</u> ertically   |  |  |  |
|                |                  | Align to <u>P</u> age           |  |  |  |
|                | ~                | <u>A</u> lign to Margin         |  |  |  |
|                |                  | Align Selected Objects          |  |  |  |
|                | ~                | Use Alignment G <u>u</u> ides   |  |  |  |
|                |                  | View Gridlines                  |  |  |  |
|                | #                | <u>G</u> rid Settings           |  |  |  |

### COLUMNS

| AutoSa    | ave Off     | B      |         | ; =              |                                                 |   |                 |
|-----------|-------------|--------|---------|------------------|-------------------------------------------------|---|-----------------|
| File      | Home        | Inse   |         | sign             | Layout                                          | F | Refer           |
| Margins ( | Drientation | Size   | Columns |                  | eaks <del>×</del><br>ne Numbers<br>/phenation • |   | Ind<br>∍≣<br>≣€ |
|           |             | Page S |         | One              |                                                 | 5 | ł               |
|           |             |        |         | Two              |                                                 |   |                 |
|           |             |        |         | Three            |                                                 |   |                 |
|           |             |        |         | Left             |                                                 |   |                 |
|           |             |        |         | Right            |                                                 |   |                 |
|           |             |        | ≣≣ Mo   | ore <u>C</u> olu | umns                                            |   |                 |
|           |             |        |         |                  |                                                 |   |                 |

| AutoSave Off | 🗄 ५-৫                 | ÷                          |                                |          |        |              |          |          | Learn                                     | ing Micr |
|--------------|-----------------------|----------------------------|--------------------------------|----------|--------|--------------|----------|----------|-------------------------------------------|----------|
| File Home    | Insert Desi           | gn Layout                  | References                     | Mailings | Review | View         | Help     | ♀ Tell m | ie what you want                          | to do    |
| * * *        | iize Columns<br>age S | H Breaks *                 | Indent<br>→= Left:<br>= Right: | 0 cm 🌲   | · · ·  | pt ‡<br>pt ‡ | Position |          | Bring Send<br>prward - Backwar<br>Arrange |          |
|              |                       | īwo<br>Ihree<br>.eft       |                                | _        |        |              |          | _        |                                           |          |
|              |                       | light<br>e <u>C</u> olumns |                                | 1        |        | 1            |          | 1:<br>1: | _                                         |          |
|              |                       |                            |                                | 1        |        | 1            |          | 1:       | _                                         |          |
|              |                       |                            |                                | 1        |        | 1            |          | 1:       |                                           |          |
|              |                       |                            |                                | 1        |        | 1            |          | 1:<br>1: |                                           |          |
|              |                       |                            |                                | 1        |        | 1            |          | 1:<br>1: |                                           |          |
|              |                       |                            |                                |          |        |              |          |          |                                           |          |

### REFERENCES

| 🚾 AutoSave 🤅 | 🖲 Off) 📙 Document1 - Word                                      | ۶ م                                                                                                  | earch (Alt+Q)                     |                                  |                                   |                      |
|--------------|----------------------------------------------------------------|----------------------------------------------------------------------------------------------------|-----------------------------------|----------------------------------|-----------------------------------|----------------------|
| File Home    | Insert Draw Design Layout Reference                            | es Mailings Review View Help                                                                         |                                   |                                  |                                   |                      |
| =            | Add Text *<br>Update Table<br>Insert<br>Footnote<br>Show Notes | Search Researcher Researcher Citation ~ I Bibliography                                               | Insert Update Table               | es insert Index<br>Mark<br>Entry | Mark Update Table                 | ABC<br>?<br>Acronyms |
| Table of C   | ontents Footnotes 🛛                                            | Research Citations & Bibliography                                                                    | Captions                          | Index                            | Table of Authorities              | Insights             |
|              | 🚾 AutoSave 💽 Off) 📙<br>File Home Insert Di                     | Document1 - Word<br>aw Design Layout <mark>Ref</mark> e                                              | e <mark>rences</mark> Mailings Re | eview View Help                  | Search (/                         |                      |
|              | Table of<br>Contents ~                                         | ab <sup>1</sup> [i] Insert Endnote<br>Insert ab <sup>3</sup> Next Footnote<br>Footnote ab Show Notes | Search Researcher                 | Insert D Style:                  | age Sources<br>APA ~<br>ography ~ |                      |
|              | Table of Contents                                              | Footnotes                                                                                            | Research                          | Citations & Biblio               | ography                           |                      |
|              | Reference Main Functions1. Table of Contents2. Insert Endnote  |                                                                                                    |                                   |                                  |                                   |                      |
|              |                                                                | <ol> <li>Insert Ci<sup>-</sup></li> <li>Bibliogro</li> <li>Mark Cit</li> </ol>                       | iphy                              |                                  |                                   |                      |

### MAILINGS

| utoSave 💽 🤇      | Dff 📙 Document1 - Word                                        |                                                                            |                                                                            |
|------------------|---------------------------------------------------------------|----------------------------------------------------------------------------|----------------------------------------------------------------------------|
| File Home Ir     | nsert Draw Design Layout                                      | References Mailings Review View                                            | Help                                                                       |
| Envelopes Labels | Start Mail Select Edit<br>Merge ~ Recipients ~ Recipient List | Highlight Address Greeting Insert Merge<br>Merge Fields Block Line Field ~ | Preview       Results       Image: Check for Errors       Finish & Merge * |
| Create           | Start Mail Merge                                              | Write & Insert Fields                                                      | Preview Results Finish                                                     |
| orcare           | State Man Herge                                               |                                                                            |                                                                            |

#### Mailings Main Functions

- 1. Envelopes
- 2. Labels
- 3. Mail Merge

### REVIEW

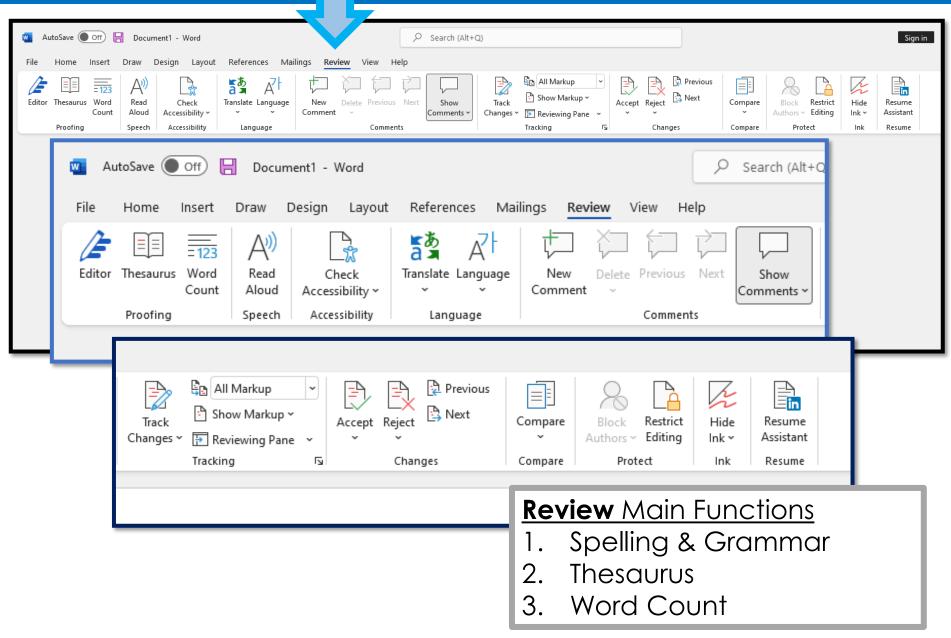

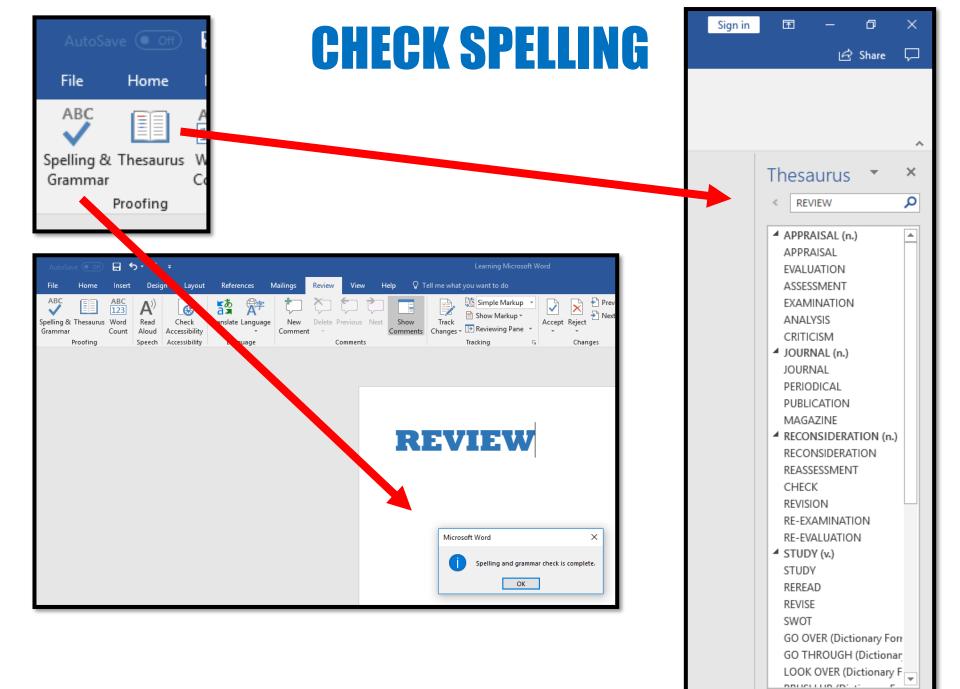

## WORD COUNT

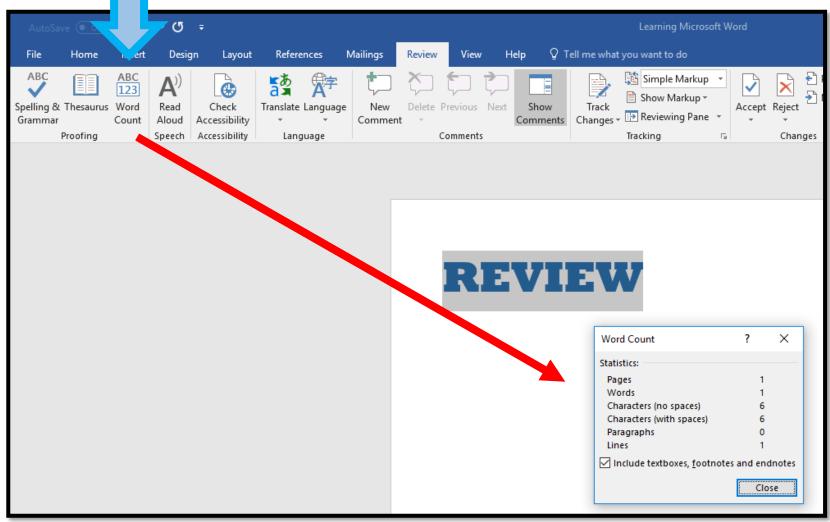

|                                                                                 | VIEW                                                                                                    |
|---------------------------------------------------------------------------------|----------------------------------------------------------------------------------------------------|
| 🔟 AutoSave 🖲 Off) 📙 Document1 - Word                                            | Search (Alt+Q)                                                                                                    |
| Read Print Web Draft Focus Immersive Vertical Sin                               | Mailings       Review       View       Help         Image: Balance of the strength of the strength of the strengehover of the strengt of the strength of t |
| AutoSave Off E 5 -<br>File Home Insert  File Print Web Mode Layout Layout Views | <ul> <li>Zoom-In to an area of the document to view and adjust fine details</li> <li>Zoom Out to view the whole document</li> </ul>                                                                                                    |

View Options1. Read Mode2. Print Layout3. Web Layout

## HELP

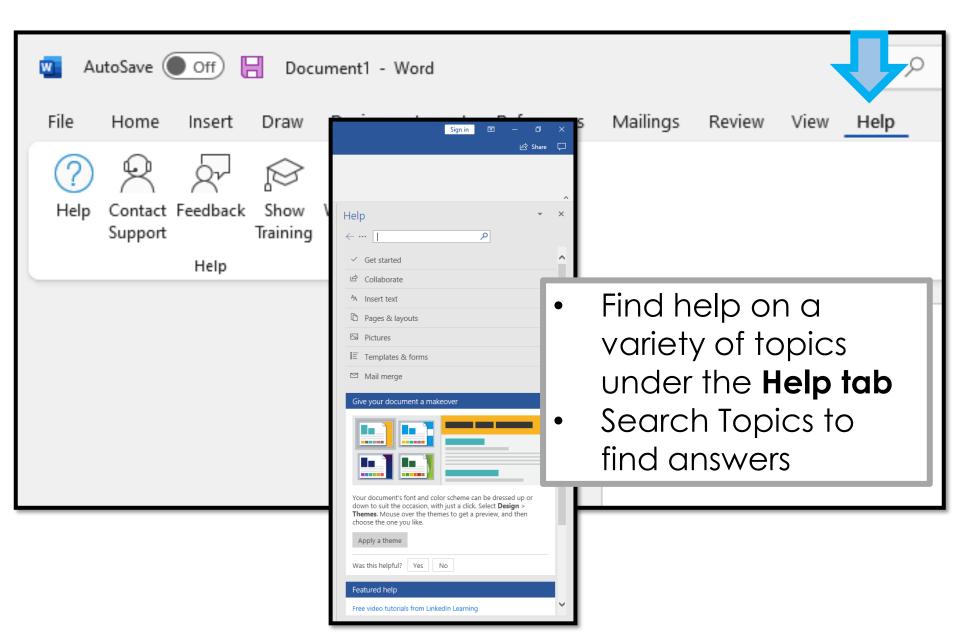

# **Microsoft Word Activity**

1. Create the title **BTT Word Processing** in 20pt Gill Sans Ultra Bold font at the top of the document

- 2. Type your first and last name in 14pt Comic Sans font below the title
- 3. Center and Bold the title and your name
- 4 Create a table that is 2 Columns and 4 Rows
- 5. Merge the top row of this table and shade this top row in light grey
- 6. Enter information and pictures about **Google**, **Computer Crime** or **Web Design** into the cells of this table. (Use the top row as your title)
- 7. Change the font inside the table to 12pt Corbel
- 8. Below the table create a subtitle Pause Before You Post
- 9. Below this title type the following...

Before I make a post, I pledge to ask myself:

- •Who will be able to see what I post?
- •Will anyone be embarrassed or hurt by it?
- •Am I proud of what I'm posting?
- •How would I feel if someone posted it about me?
- 10. Create bullets for each of the bulleted points above
- 11. Use spell-check and correct any errors
- 12. Change the page margins to 1.5" or all the way around (Top, Bottom, Left and Right)

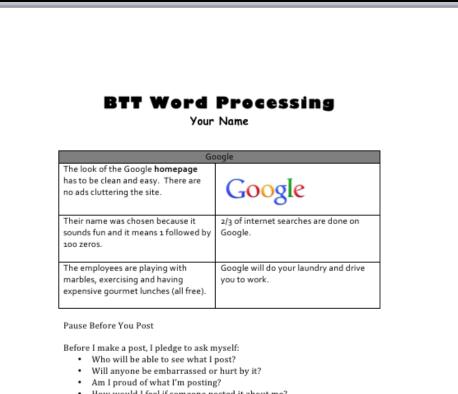

How would I feel if someone posted it about me?

## Marking Scheme

| Title 20pt Font               | /2  |
|-------------------------------|-----|
| Name 14 pt. Comic Sans        | /2  |
| Center and bold               | /2  |
| Table (2 columns x 4 rows)    | /2  |
| Merge and Shade top row       | /2  |
| Information about Google etc. | /2  |
| Font 12pt. Corbel             | /2  |
| Pause Before Post subtitle    | /2  |
| Pledge                        | /2  |
| Bullets                       | /2  |
| Spell Check                   | /2  |
| Margins                       | /2  |
| TOTAL                         | /24 |

## **Table in Microsoft Word**

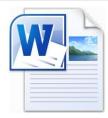

| Summer Camp Agenda |           |            |           |            |            |           |           |
|--------------------|-----------|------------|-----------|------------|------------|-----------|-----------|
| Times              | Monday    | Tuesday    | Wednesday | Thursday   | Friday     | Saturday  | Sunday    |
| 9:00               | Breakfast | Breakfast  | Breakfast | Breakfast  | Breakfast  | Breakfast | Breakfast |
| 10:00              | Games     | Tug of War | Free Time | Fishing    | Games      | Fishing   | Free Time |
| 11:00              | Swimming  | Tennis     | Swimming  | Tug of War | Swimming   | Diving    | Swimming  |
| 12:00              | Lunch     | Lunch      | Lunch     | Lunch      | Lunch      | Lunch     | Lunch     |
| 1:00               | Canoeing  | Chess      | Canoeing  | Tennis     | Chess      | Sailing   | Canoeing  |
| 2:00               |           | Swimming   |           | Swimming   | Diving     | Swimming  |           |
| 3:00               | Games     | Fishing    | Games     | Sailing    | Tug of War | Chess     | Fishing   |
| 4:00               | Dinner    | Dinner     | Dinner    | Dinner     | Dinner     | Dinner    | Dinner    |

Note: the next slide includes instructions for creating this table

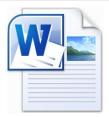

# Instructions for creating the Summer Camp Table

- 1. Construct a table that is 8 Columns and 10 Rows by selecting Table along the top toolbar and pressing New Table.
- 2. Type in all the required information into the cells
- Merge the top title cells and the Canoeing cells. (You do this by selecting the cells that you want to merge and then press the Merge button under the table tab)
- 4. The title should be Centered, 20pt Franklin Gothic Book
- 5. All the other information should be in 12pt Arial Font
- 6. Change the Fill of the appropriate cells to <u>orange</u>
- 7. Outline the cells in <u>orange</u>

# **Table Rubric**

| Category                                 | Marks |
|------------------------------------------|-------|
| Table                                    | /2    |
| Information                              | /2    |
| Merge                                    | /2    |
| Title (20pt Centered<br>Franklin Gothic) | /2    |
| Body (12pt Arial Font)                   | /2    |
| Orange Fill and Outline                  | /2    |
| TOTAL                                    | /12   |

# **Shapes using Microsoft Word**

## Path -> Insert - Shapes Task: Put together a group of shapes and create an object or picture

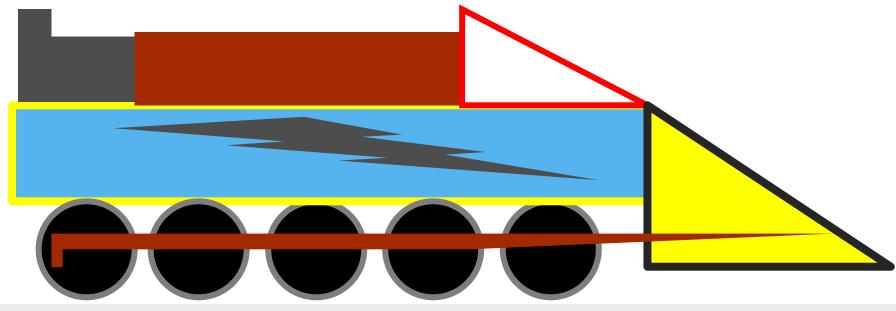

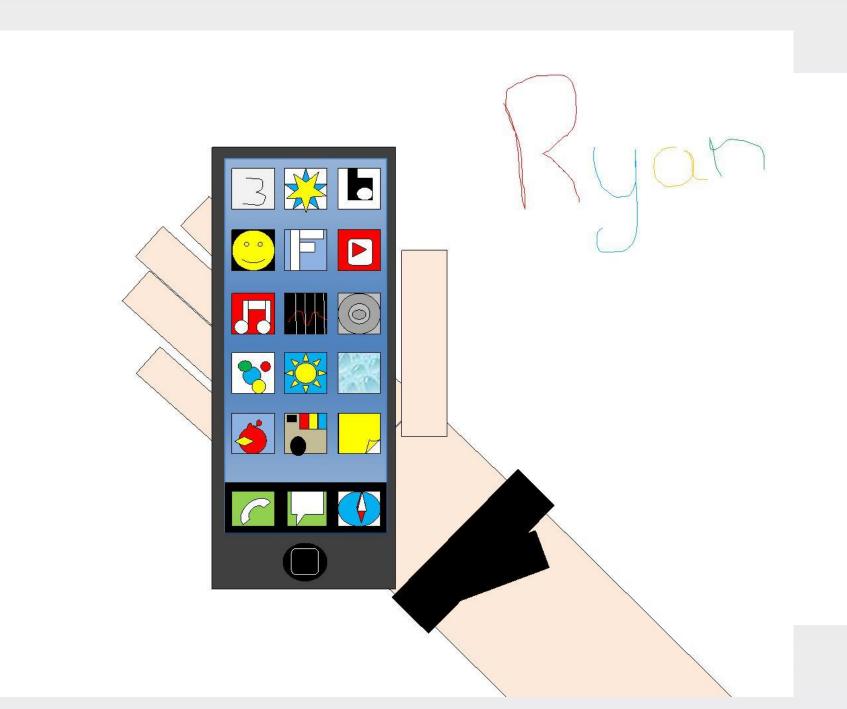

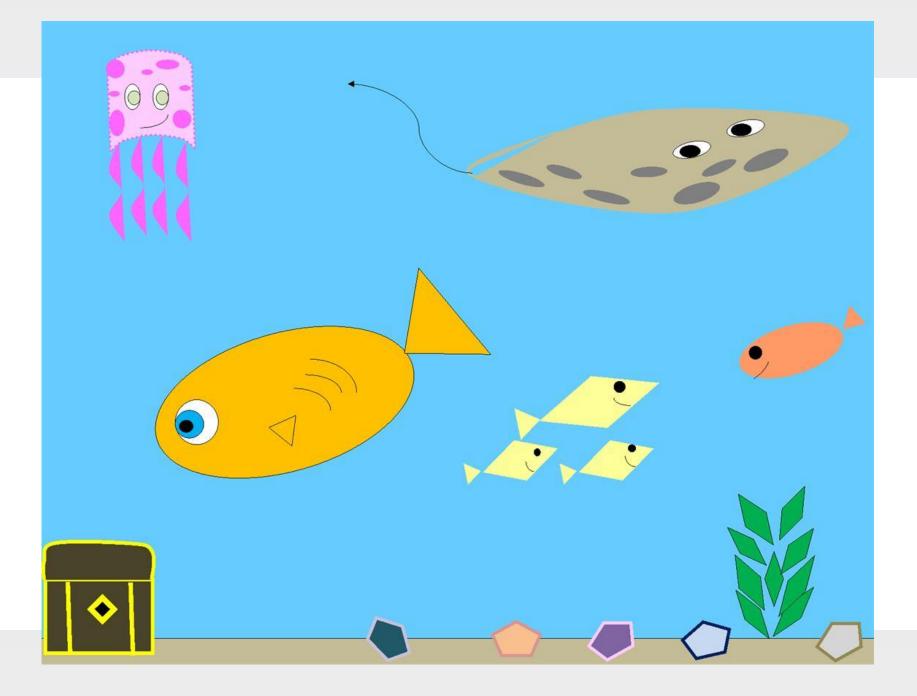

# Adding an Image

- These screen shots and instructions will show you how to add images to Microsoft Word documents using the **Picture Tool** feature
- It is difficult to move an image around on a Word document without using the Picture Tool feature
- There are a variety of Picture Tool effects including *In line with Text, Square, Tight, Top and Bottom, Behind Text, In Front of Text, Edit Wrap Points*
- This tutorial will demonstrate several of these features
- You will then perform an activity to experiment with these features on a document

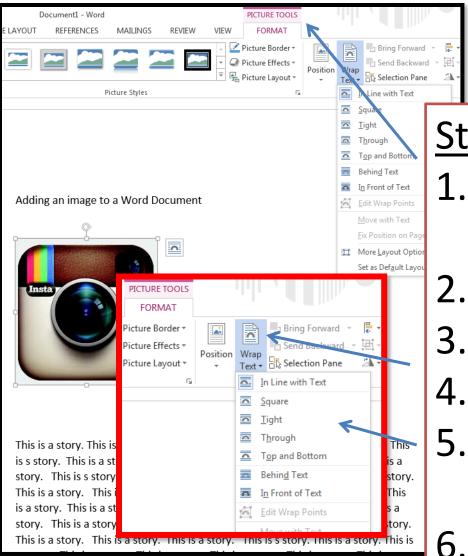

The next few slides will demonstrate several picture tool effects...

## **Picture Tools**

## <u>Steps</u>

1. Copy/Paste the image

onto a page in word

- 2. Click on the image
- 3. Select Picture Tools
- 4. Choose Wrap Text
- 5. Choose your picture tool effect
- Move the image around on the page to the desired position

Document1 - Word AGE LAYOUT REFERENCES MAILINGS REVIEW VIEW 🗹 Picture Border 🔻

**Behind Text** 

Picture Styles

This is a story. This is a story. This is a story. This is a story. This is s story. This is a story. This is a story. This is a story. This is a s story. This is a story. This is a story. This is a story. This is a story. This is a story. This is s story. This is a story. This is a story. This is is a story. This is a story. This is s story. This is a story. This is a story story. This is a story. This is a story. This is a story This is a story More Layout Options... This is a story. This is a story. This is a story. This is s story. This i

a story. This is a story. This is a story.

PICTURE TOOLS

FORMAT

Picture Effects -

👫 Picture Layout 🔻

a story. This is s story. This is a story. This is story. This is a story. This is a story. This is a story This is a story. This is a story. a story. This is a story. This is a story. story. This is a story. This is a story. story. This is a story. This is a story. story. This is a story. This is a story. This says This is a story. This is a story. This is a story. This is a story. This is a story. a story. This is a story. This is a story. This is a story. This is a story. This is a

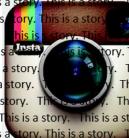

This is 👝 ory. This is a a story. This is a story. v. This is a story. This is tory. This is a story. This is a . This is s story. This is a This is a story. This is s This is a story. This is a story.

0

0

Δ

Position

Б.

story. This is a story. This is story. This is a story. This is a story. This is a story. This is a story. This is a story. This is s story. This is a story. This is a story. This is a story. This is a story. This is a story. This is s story. This is a story. This is a story. This is a story. This is a story. This is a story. This is story.

#### Bring Forward F - Word Send Backward **CES** Wrap Text - Selection Pane 21 In Line with Text Square <u>T</u>ight Through Top and Bottom Behind Text In Front of Text Edit Wrap Points Move with Text

Set as Default Layout

## **Picture Tools**

FORMAT

🗹 Picture Border 🔻

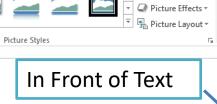

VIEW

REVIEW

n This is a story. This is a story. This is a story. The is is a story. This is a story. This is a story. This is a s s story. This is a story. This is a story. This is a story. This is s story. This is a story. This is a story. This is is is a story. This is s story. This is a story. This is a sto a story. This is a story. This is s story. This is a story TMORE Layout Options...

This is a story is a story. This a story. This is a a story. This is a This is a story. is s story. This is a story. This is This is a story. is a story. This

MAILINGS

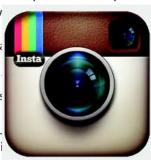

ry 👝 is i is is s story. This is a s a story. This is s a story. This is a story. This is a story. This is is a story. This is a a story. This is a story. 1. This is a story. This is is a story. This is a

Wrap

Square

🔼 Tight

Through

Position

Bring Forward

Text - Es Selection Pane

In Line with Text

Top and Bottom

Behin<u>d</u> Text

In Front of Text

Move with Text

Set as Default Layout

Send Backward 🔹 🕀

21

a story. This is a story. This is a story. This is s story. This is a a story. This is a story. This is a story. This is a story. This is s a story. This is a story. This is a story. This is a story. This is a story. This is a story. This is a story. This is a story. This is a story. This is is s story. This is a story. This is a story. This is a story. This is a a story. This is s story. This is a story. This is a story. This is a story. This is a story. This is s story. This is a story. This is a story. This is

a story. This is a story. This is a story. This is s story. This is a story. This is a story. This is a story. This is a story. This is a story. This is story.

# <u>Activity</u>

- Copy and Paste the information on the following slide about Google onto a Word Document
- Find 3 images by doing a <u>Google image search</u> to add to this document
- Add the <u>3 images</u> to the document using **Text Wrap**.
   Note: you may need to reduce the size of the images so that they fit within this document.
- Each image should have a different text wrap option

## <u>Google</u>

### Copy this into a Word document to perform the activity on the previous slide...

They chose to name the company 'Google' because it sounded cool. Also, the word Google means a very large number (1 followed by 100 zeros). This is appropriate for a website that generates a large number of search results.

The Google homepage is extremely clean. The homepage features only the logo and the search box. Unlike other search engines, Google does not have links cluttering its homepage. Back in the early 90s, people testing Google were not familiar with such a clean look. When they would open up the homepage they would wait for all of the links to load. However, no matter how long they waited, the links would not appear.

Google AdWords is an online advertising program created by Google. It allows you to advertise to a large range of people to expand your business. You can personalize your ad by choosing where it appears, the cost for the ad, and even the impact of the ad. You are charged every time someone clicks on your ad. Your ad is attached to a keyword, so when someone searches the keyword your ad can appear.

Working for Google appears very luxurious, as the company provides the employees with many perks. There is a volleyball game very day at lunch, a workout room and massages. Google wants their employees to spend a lot of time at the company. Therefore the company provides them with free meals, transportation and will even do their laundry. They want their employees to be as comfortable and focused as possible.

The Google campus is like a playground. There is so much to do, whether you want to play volleyball or go on a bike ride. It also has a beautiful campus with many bright colors from Google's logo. Everyone is welcoming and happy. Interns at Google are treated just like everyone else. They are given opportunities to create products and be involved just like any of the regular paid employees. Goggle is a place filled with geniuses, who all respect the ideas of each other, regardless of their title.

Instead of "don't be afraid to fail", at Google they suggest "don't be afraid to succeed". I think this advice is given because even though people can say, "don't be afraid to fail", failure will always be peoples biggest fear. When rephrasing the sentence to, "don't be afraid to succeed", people imagine success and are more motivated. Also Google's workplace really stresses on positivity and energy, using motivating words helps to maintain this positive, motivated workplace.

Imagination is very important for an employee at Google. This is because everything new in technology is created through imagination. New technology is created by people who are willing to dream. At Google they're always trying to improve and create new technology. They need staff with strong imaginations that can make their dreams a reality.

| ( <del>c</del> ) | Document1 - Word                                                                                                    |
|------------------|----------------------------------------------------------------------------------------------------|
| Info             | New Resume                                                                                                    |
| New 🔨            |                                                                                                    |
| Open             | Search for online templates                                                                                                    |
| Save             | Suggested searches: Business Personal Industry Print Design Sets Education Event                                                                                                    |
| Save As          |                                                                                                    |
| Print            | APA style report (6th Academic calendar (one Weekly assignment Lesson plan calendar                                                                                                    |
| Share            |                                                                                                    |
| Export           | Your Name/         Your nut/         Your Name/         Your Name/           monty of principal and and and and and and and and and and                                                                                                    |
| Close            | Autore and a second second sec       |
| Account          | Margin     Margin       Margin     Margin       Margin       Margin                                                                                                    |
| Options          | 2. Scroll down through                                                                                                    |
|                  | Kesume (color)         *           Provide by:         Microsoft Corporation           Units of a final provided by:         Microsoft Corporation           Units of a final provided by:         Microsoft Corporation                                                                                                    |
|                  | Whith limited by departments. Get a professional look training over letter. You will find by clean prime. Get a professional look training over letter. You will find by clean prime. Get a professional look training clean prime. Get a professional look training clean prime. Get a prime. Get a prim       |
|                  | <ul> <li>Image: Second second sec</li></ul> |
|                  | <ul> <li>1 - Bender Baren Baren</li></ul>  |
|                  | iness Event flyer Tri-fold brochure (blue)                                                                                                    |

| FILE       HOME       INSERT       DESIGN       PAGE LAYOUT       REFERENCES       MAILINGS       REVIEW       VIEW       Middleton, Gavin +       Middleton, Gavin +       Middleton | 😻 🗄 🍤 🖑 🕫     |                                                                                                    | Document2 - Word          |        | ? 🖬 – 🗗 🗙             |
|----------------------------------------------------------------------------------------------------|---------------|----------------------------------------------------------------------------------------------------|---------------------------|--------|-----------------------|
| $\begin{array}{c c c c c c c c c c c c c c c c c c c $                                                                                                    | FILE HOME INS | SERT DESIGN PAGE LAYOUT REFEREN                                                                                 | ICES MAILINGS REVIEW VIEW |        | Middleton, Gavin 👻 🔍  |
| v V Format Painter                                                                                                    | Paste         | <b>P</b> T $  $ = she $\mathbf{y} \cdot \mathbf{y}^2 = \mathbf{A} = \mathbf{ab}^2 = \mathbf{A} = \mathbf{ab}^2$ |                           | Resume | ab<br>¢ac Replace     |
|                                                                                                    |               |                                                                                                    | Paragraph                 |        | Select ▼<br>Editing ∧ |

### Middleton, Gavin

[Address, City, ST ZIP Code] | [Telephone] | [Email]

#### **Objective**

· Check out the quick tips below to help you get started. To replace tip text with your own, just click it and start typing.

#### Education

#### [DEGREE] | [DATE EARNED] | [SCHOOL]

- · Major: [Click here to enter text]
- Minor: [Click here to enter text]
- $\cdot \,$  Related coursework: [Click here to enter text]

#### [DEGREE] | [DATE EARNED] | [SCHOOL]

- · Major: [Click here to enter text]
- · Minor: [Click here to enter text]
- · Related coursework: [Click here to enter text]

#### **Skills & Abilities**

#### MANAGEMENT

 $\cdot\,$  Need another experience or education entry? You got it. Just click in the second sample entry for either and then click the plus sign that appears.

#### SALES

- On the Design tab of the ribbon, check out the Themes, Colors, and Fonts galleries to get a custom look with just a click.
- · Looking for a matching cover letter? All you had to do was ask! On the Insert tab, select Cover Page.

#### COMMUNICATION

 $\cdot\,$  You delivered that big presentation to rave reviews. Don't be shy about it now! This is the place to show how well you work and play with others.

#### LEADERSHIP

 Are you president of your fraternity, head of the condo board, or a team lead for your favorite charity? You're a natural leader—tell it like it is!

### Middleton, Gavin

[Address, City, ST ZIP Code] | [Telephone] | [Email]

#### Objective

Check out the quick tips below to help you get started. To replace tip text with your own, just click it and start typing.

#### Education

#### [DEGREE] | [DATE EARNED] | [SCHOOL]

- Major: [Click here to enter text]
- Minor: [Click here to enter text]
- Related coursework: [Click here to enter text]

#### [DEGREE] | [DATE EARNED] | [SCHOOL]

- Major: [Click here to enter text]
- Minor: [Click here to enter text]
- · Related coursework: [Click here to enter text]

#### **Skills & Abilities**

#### MANAGEMENT

Need another experience or education entry? You got it. Just click in the second sample entry for either and th
the plus sign that appears.

#### SALES

- On the Design tab of the ribbon, check out the Themes, Colors, and Fonts galleries to get a custom look with ju
- · Looking for a matching cover letter? All you had to do was ask! On the Insert tab, select Cover Page.

#### COMMUNICATION

You delivered that big presentation to rave reviews. Don't be shy about it now! This is the place to show how
work and play with others.

#### LEADERSHIP

Are you president of your fraternity, head of the condo board, or a team lead for your favorite charity? You're
leader—tell it like it is!

#### Experience

#### [JOB TITLE] | [COMPANY] | [DATES FROM - TO]

· This is the place for a brief summary of your key responsibilities and most stellar accomplishments.

#### [JOB TITLE] | [COMPANY] | [DATES FROM - TO]

· This is the place for a brief summary of your key responsibilities and most stellar accomplishments.

## Resume

Edit this resume template with your own information... 1.Type your name at the top of the page 2.Put your address, telephone and email 3.Fill in your Objective, Education, Skills and Experience

## Middleton, Gavin

260 King Road, Thorold, ON LOS 1C0 | 905-555-5555 | name@gmail.com

### Objective

 $\cdot\,$  To obtain a part time job to further my hospitality and customer service skills

### Education

### CURRENTLY COMPLETING GRADE 11 | E.L CROSSLEY SECONDARY SCHOOL

Honor Roll 2015

### GRADE 1-8 | GLYNN A GREEN PUBLIC SCHOOL

### Experience

### SERVER | MOSSIMO'S PIZZA AND SUBS | 2014-2015

Operated cash register, answered phones, took orders, cleaned work station

### CUSTOMER SERVICE | SUBWAY RESTAURANT | 2013-2014

Assisted customers, created sandwiches, cleaned restaurant

## Resume Example

## Thank you for your purchase!

I hope that you and your students enjoyed it! If you provide **Positive Feedback** and **Follow Me**, I will send you a Free Lesson of your choice (\$5 or less value). E-mail me at **teachwithtech1@gmail.com** to receive your free lesson.

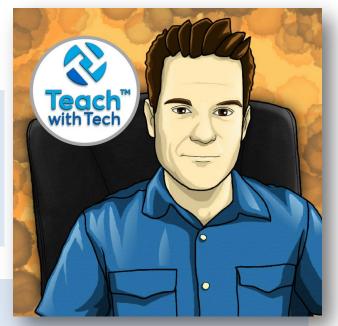

### Terms of Use:

Purchase of this product is for single classroom use by the purchaser only. It is a violation for individuals, schools, and districts to redistribute, edit, sell, or post this item on the internet or to other individuals.

Teachers can post TEACH WITH TECH ™ INC. resources to Google Classroom or another secure online platform, that is accessed only by their students and parents.

### Created by Gavin Middleton © TEACH WITH TECH <sup>™</sup> INC.

Product names, logos, brands, and other trademarks featured or referred to within this lesson are the property of their respective trademark holders.

These trademark holders are not affiliated with TEACH WITH TECH <sup>™</sup> INC. They do not sponsor or endorse the contents, materials or processes discussed within this lesson.

Link to store <u>http://www.teacherspayteachers.com/Store/Gavin-Middleton</u>